# Datenblatt Fujitsu Software BS2000 OMNIS-MENU V3.5

### Menügesteuerte Anwendungsbedienung

OMNIS-MENU bietet eine menügeführte Oberfläche, mit der der Benutzer Verbindungen zu seinen Anwendungen ohne Detailwissen von OMNIS auf- und abbauen kann. Der Wechsel zwischen den Anwendungen wird durch den Einsatz von Tasten erleichtert.

Darüber hinaus besteht die Möglichkeit, von OMNIS-MENU direkt in den OMNIS-Kommandomodus umzuschalten und weitere Funktionen von OMNIS zu nutzen.

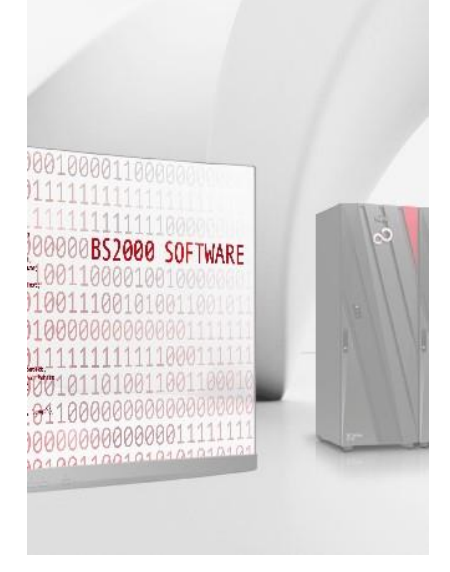

### Hauptanwendungsgebiete

- Dialogsteuerung für mehrere (UTM-) Anwendungen Über eine menügesteuerte Benutzeroberfläche wird die Kommunikation mit mehreren Anwendungen wesentlich erleichtert. OMNIS-MENU steuert zusammen mit dem Produkt OMNIS, auf dem es aufsetzt, den Verbindungsauf- und -abbau und stellt komfortable Umschaltmöglichkeiten zur Verfügung.
- Benutzerspezifische Arbeitsplätze Mit Hilfe der Generierungsfunktionen von OMNIS-MENU kann für den einzelnen Anwender an der Datenstation ein auf ihn zugeschnittener Arbeitsplatz definiert werden.

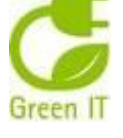

## Angebot

### Funktionsbeschreibung

- Erstellung eines benutzerspezifischen Arbeitsplatzes: Für jeden Anwender kann ein individuelles Arbeitsmenü definiert werden, über das er mit verschiedenen Partnern arbeiten kann.
- Als Kommunikationspartner sind alle OMNIS bekannten Anwendungs-Typen (UTM, DCAM, TIAM, UCON, etc.) möglich.
- Zur Dialogsteuerung können P-Tasten (bzw. Transaktionscodes) definiert werden, mit deren Hilfe das Umschalten zwischen den Anwendungen möglich ist.
- Für jeden Benutzer kann ein Passwort festgelegt werden, das geändert werden kann (bzw. muss). Das geänderte Passwort kann auch in die UTM-Anwendungen übernommen werden. Das Passwort wird verschlüsselt abgelegt.
- Single Sign On mit Kerberos Für die Benutzeranmeldung an OMNIS-MENU wird Single-Sign-On (SSO) mittels Kerberos-Authentifizierung unterstützt.
- Verbindungsauf- und -abbau zu den gewünschten Anwendungen: Nach der Überprüfung des Passwortes erhält der Anwender sein individuelles Arbeitsmenü, in dem er angeben kann, mit welchen Anwendungen er arbeiten möchte. Danach wird die Verbindung zu den einzelnen Anwendungen aufgebaut und der entsprechende Prädialog durchgeführt. Der Anwender kann beim Abmelden wahlweise alle offenen Verbindungen bestehen lassen oder alle offenen
- Verbindungen schließen. Ein Verbindungsabbau ist auch per Kommando möglich.
- Umschaltfunktion

Beim Umschalten setzt OMNIS-MENU bei der letzten Bildschirmausgabe der gewünschten Anwendung für den Benutzer wieder auf. Diese letzte Ausgabe wird dem Benutzer wieder gezeigt und er kann anschließend Daten eingeben.

• HELP-Funktion

Mit der HELP-Funktion kann der Benutzer erfahren, wie die für ihn vorgesehenen Anwendungen erreicht werden können.

• Beeinflussung der Steuerung durch Anwenderprogramme OMNIS-MENU wurde als OMNIS-Exit realisiert. In OMNIS besteht die Möglichkeit, mehrere Exits und ihre Aufrufreihenfolge zu definieren. Über diese OMNIS-Funktion besteht die Möglichkeit, die OMNIS-MENU-Steuerung zu beeinflussen.

• Multiplex-Verbindungen (OMNIS-UTM) OMNIS-MENU unterstützt die Multiplexverbindungen von OMNIS zu openUTM, über die mehrere Sessions gleichzeitig laufen können. Dadurch wird der Betriebsmittelbedarf bei einer großen Anzahl von Datenstationen wesentlich reduziert.

### Programmbeschreibung

• Generierungsschnittstelle Die Generierungsdaten für OMNIS-MENU werden im Dialog mit dem Programm OMNISMD erstellt. Eine Änderung aller OMNIS-MENU-Konfigurationsdaten im laufenden Betrieb ist möglich. Für jede Anwendung können P-Tasten festgelegt werden,

die nach dem Umschalten zu dieser Anwendung dem Benutzer zur Verfügung stehen. Beim An- bzw. Abmelden von OMNIS-MENU werden abhängig von einem globalen Parameter die P-Tasten explizit gelöscht.

• Anschluss von Datenstationen

OMNIS-MENU ist von beliebig vielen Datenstationen simultan benutzbar. Nach dem Anschluss an OMNIS-MENU erhält der Benutzer ein Menu, in dem er seinen Namen und sein Passwort eingeben muss. Nach der Überprüfung dieser Angaben kann der Benutzer auswählen, mit welchen Anwendungen er arbeiten möchte. Über einen Generierungsparameter kann festgelegt werden, ob sich ein Benutzer beliebig oft an OMNIS-MENU anmelden darf oder nur ein einziges Mal.

• Steuerung

OMNIS-MENU ist als OMNIS-Exit realisiert. Alle Steuerungsfunktionen (z.B. Verbindungsaufbau, Überwachung der Verbindungen, Übertragen der Nachrichten zur Anwendung oder zur Datenstation) werden von dem Basissystem OMNIS vorgenommen. Für den Wechsel in den OMNIS-Kommandomodus kann eine K-Taste (mit einer P-Taste) global festgelegt werden.

• Datenschutz

Der Datenschutz ist voll gewährleistet. Keine der OMNIS-MENU simultan benutzenden Datenstationen kann auf die Daten anderer Stationen zugreifen. Ein Benutzer kann nur mit den Anwendungen arbeiten, die für ihn in der Generierung festgelegt wurden. Die Datenschutzfunktionen der Anwendungen bleiben erhalten.

Bei der Passwort-Definition kann eine von vier Komplexitätsstufen, eine Minimallänge sowie ein Änderungszeitintervall festgelegt werden, womit auch erhöhten Datenschutzanforderungen Rechnung getragen wird. Nach einer per Generierung festgelegten Anzahl von erfolglosen Anmelde-Versuchen kann die Datenstation gesperrt werden.

Erfolgt während einer per Generierung (global bzw. benutzer-/menü-spezifisch) festgelegten Zeitspanne keine Aktivität an der Datenstation, wird die Datenstation abgemeldet (wahlweise mit und ohne Halten der Partnerverbindung).

• Benutzeroberflächen

Alle Masken werden sowohl in deutscher als auch in englischer Sprache angeboten. Eine attraktive Web-Oberfläche steht unter Verwendung von "WebTransactions for OSD" zur Verfügung.

### Technische Details

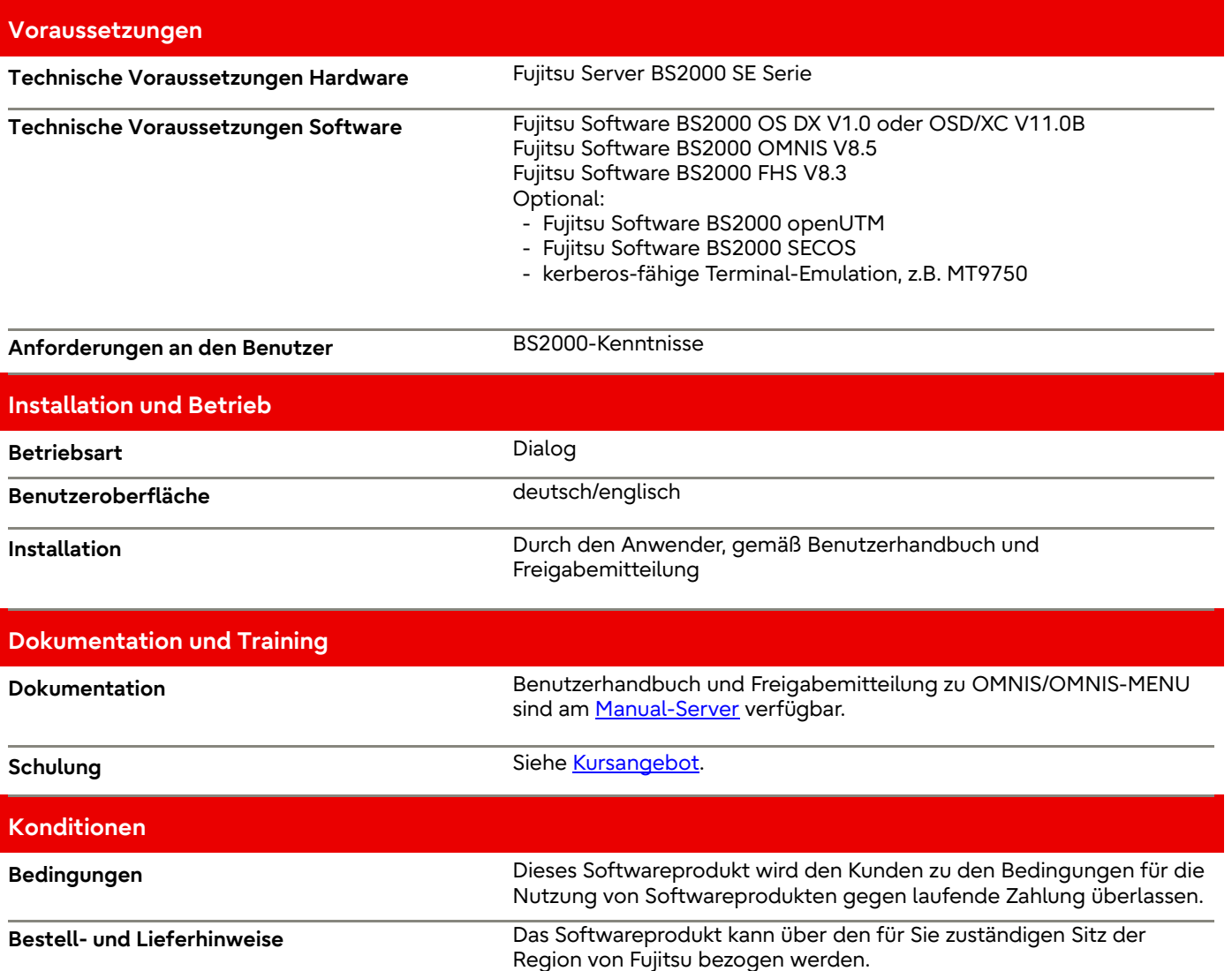

#### Kontakt

Fujitsu BS2000 Services Email[: bs2000services@fujitsu.com](mailto:bs2000services@fujitsu.com) Website: [www.fujitsu.com/de/bs2000](http://www.fujitsu.com/de/bs2000) 13.07.2023

© Fujitsu 2023. Alle Rechte vorbehalten. Fujitsu und das Fujitsu-Logo sind Marken von Fujitsu Limited, die in vielen Ländern weltweit eingetragen sind. Andere hier erwähnte Produkt-, Dienstleistungs- und Firmennamen können Marken von Fujitsu oder anderen Unternehmen sein. Dieses Dokument ist zum Zeitpunkt der Erstveröffentlichung aktuell und kann von Fujitsu ohne Vorankündigung geändert werden. Dieses Material wird nur zu Informationszwecken bereitgestellt und Fujitsu übernimmt keine Haftung im Zusammenhang mit seiner Verwendung.